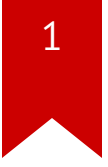

# **Lec13: Heap Exploitation**

*Taesoo Kim*

## **Administrivia**

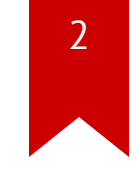

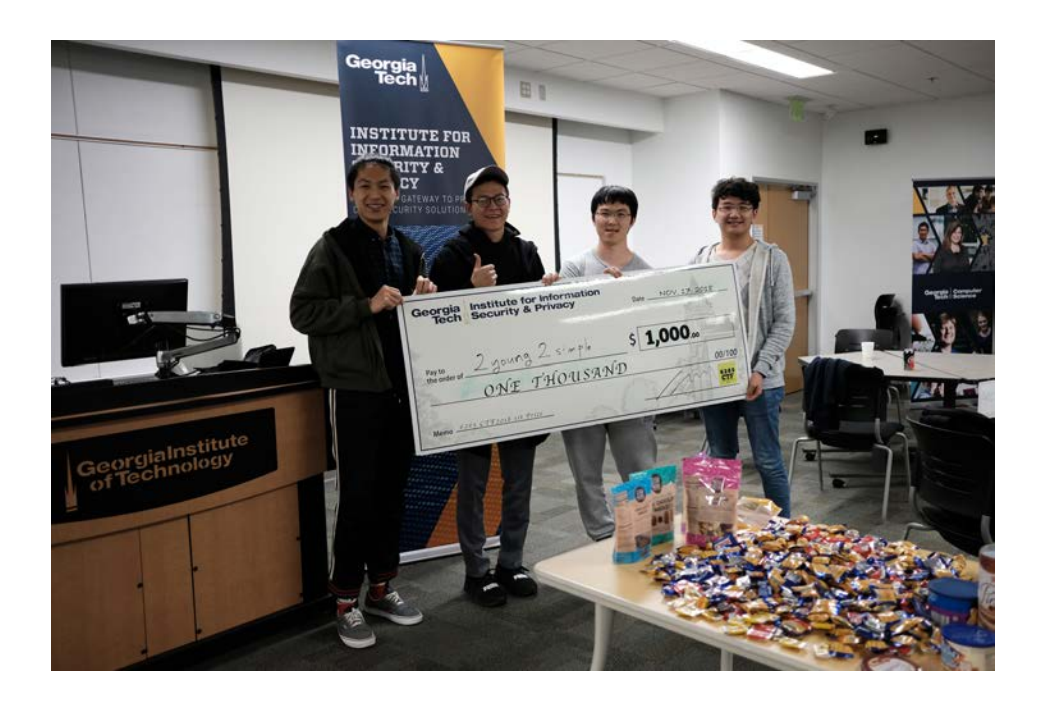

- In-class CTF on  $Dev 1 \rightarrow Gathering at Coda 9th, Artium$
- Submit your team's challenge by Nov 27

## **NSA Codebreaker Challenge**

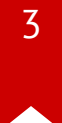

#### • [NSA Codebreaker Challenge](https://codebreaker.ltsnet.net/) → Due: Dec 08

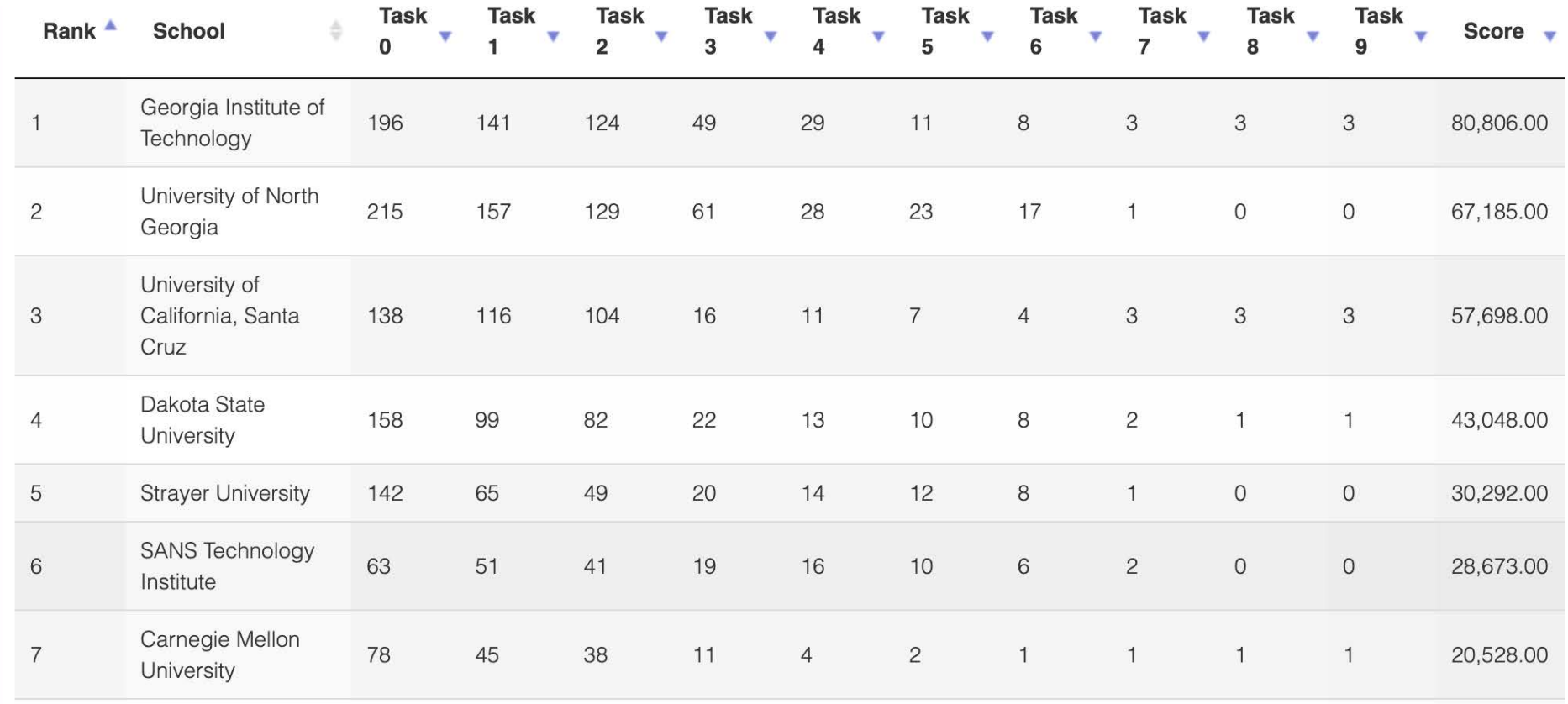

# **Trends of Vulnerability Classes**

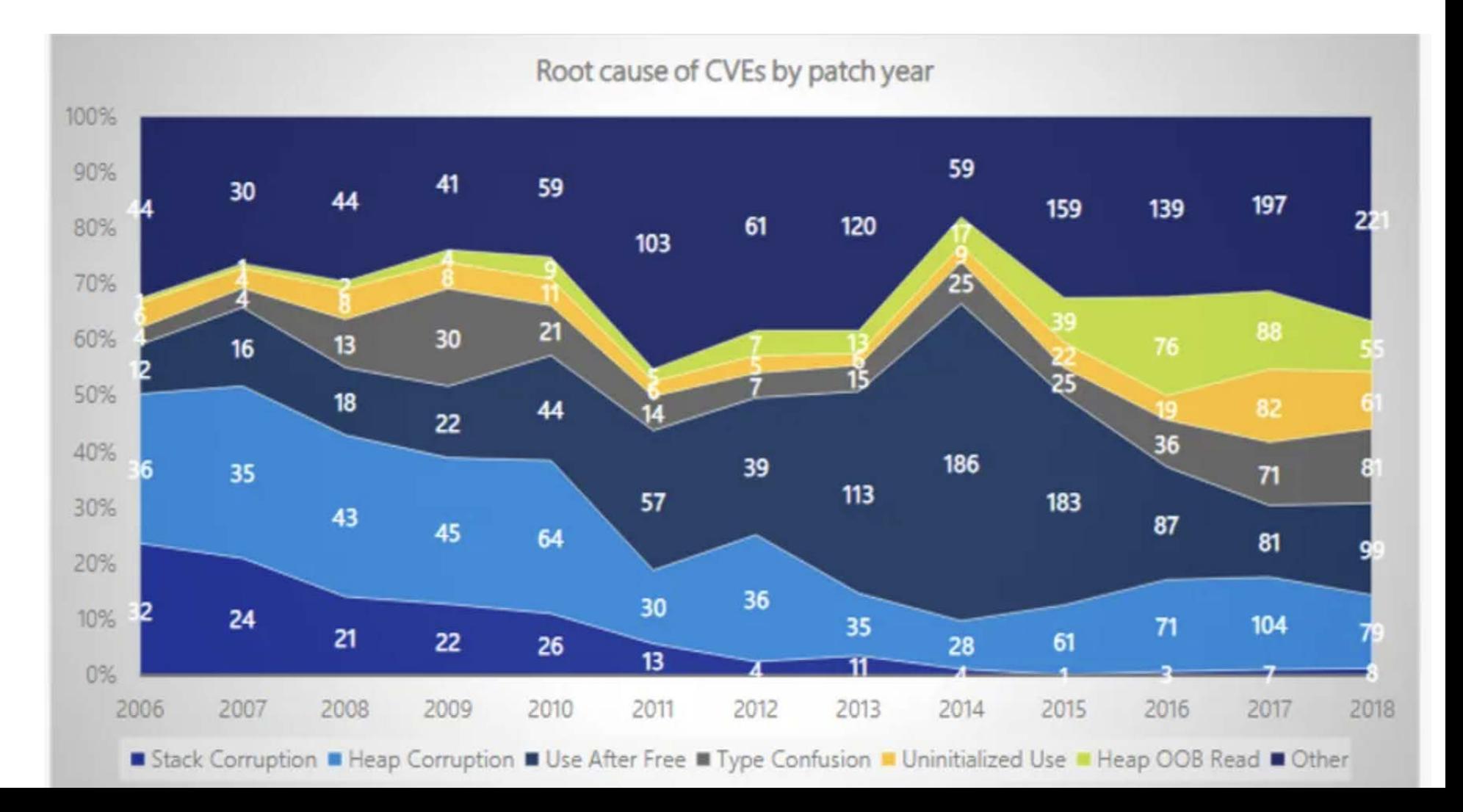

# **Classifying Heap Vulnerabilities**

- Common: buffer overflow/underflow, out-of-bound read
	- *Much prevalent* (i.e., quality, complexity)
	- *Much critical* (i.e., larger attack surface)
- Heap-specific issues:
	- **Use-after-free** (e.g., dangled pointers)
	- Incorrect uses (e.g., double frees)

## **Simple High-level Interfaces**

```
 // allocate a memory region (an object)
void *malloc(size t size);
 // free a memory region
 void free(void *ptr);
```
 // allocate a memory region for an array void  $*$ calloc(size t nmemb, size t size); // resize/reallocate a memory region void \*realloc(void \*ptr, size t size);

 // in C++ // new Type == malloc(sizeof(Type)) // new  $Type[size] ==  $Malloc(sizeof(Type)*size) -- Q. problem?$$ 

#### **Review: Heap Allocation APIs**

```
Q\theta. ptr = malloc(size); *ptr?
Q1. ptr = malloc(\emptyset); ptr == NULL?
Q2. ptr = malloc(-1); ptr == NULL?
Q3. ptr = malloc(size); ptr == NULL but valid? /* vaddr = 0? */Q4. free(ptr); ptr == NULL?
```
- Q5. free(ptr); \*ptr?
- Q6. free(NULL)?
- Q7. free(ptr); free(ptr)?

```
Q8. realloc(ptr, size); *ptr?
Q9. realloc(NULL, size)?
Q10. ptr = calloc(nmemb, size); *ptr?
```
# **CS101: Common Goals of Heap Allocators**

1. Performance

2. Memory fragmentation

3. Security

// either fast, secure, (external) fragmentation! 1. malloc()  $\rightarrow$  mmap()  $\&$  free()  $\rightarrow$  unmap() 2. malloc()  $\rightarrow$  brk()  $\&$  free()  $\rightarrow$  nop 3. malloc() -> base += size; **return** base & free() -> nop

## **Memory Allocators**

9

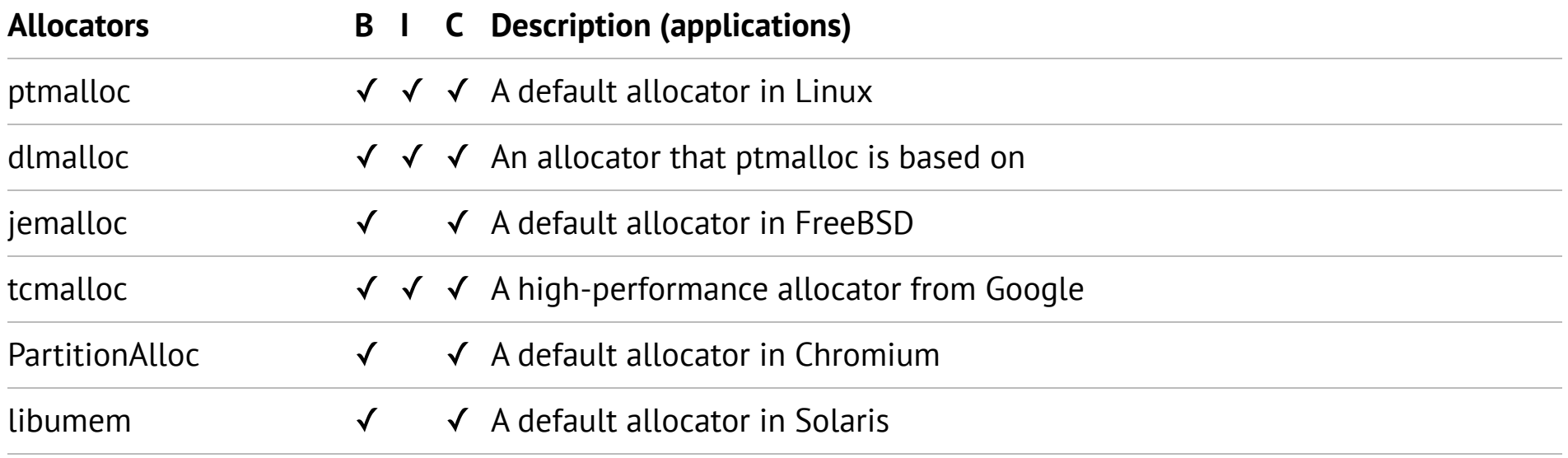

• Recently, [Mimalloc](https://github.com/microsoft/mimalloc) by Microsoft and [Scudo](https://llvm.org/docs/ScudoHardenedAllocator.html) by LLVM

# **Common Design Choices (Security-Related)**

- 1. **Binning**: size-base groups/operations
	- e.g., caching the same size objects together
- 2. **In-place metadata**: metadata before/after or even inside
	- e.g., putting metadata inside the freed region
- 3. **Cardinal metadata**: no encoding, direct pointers and sizes
	- e.g., using raw pointers for linked lists

## **ptmalloc in Linux: Memory Allocation**

 $ptr = *malloc*(size);$ 

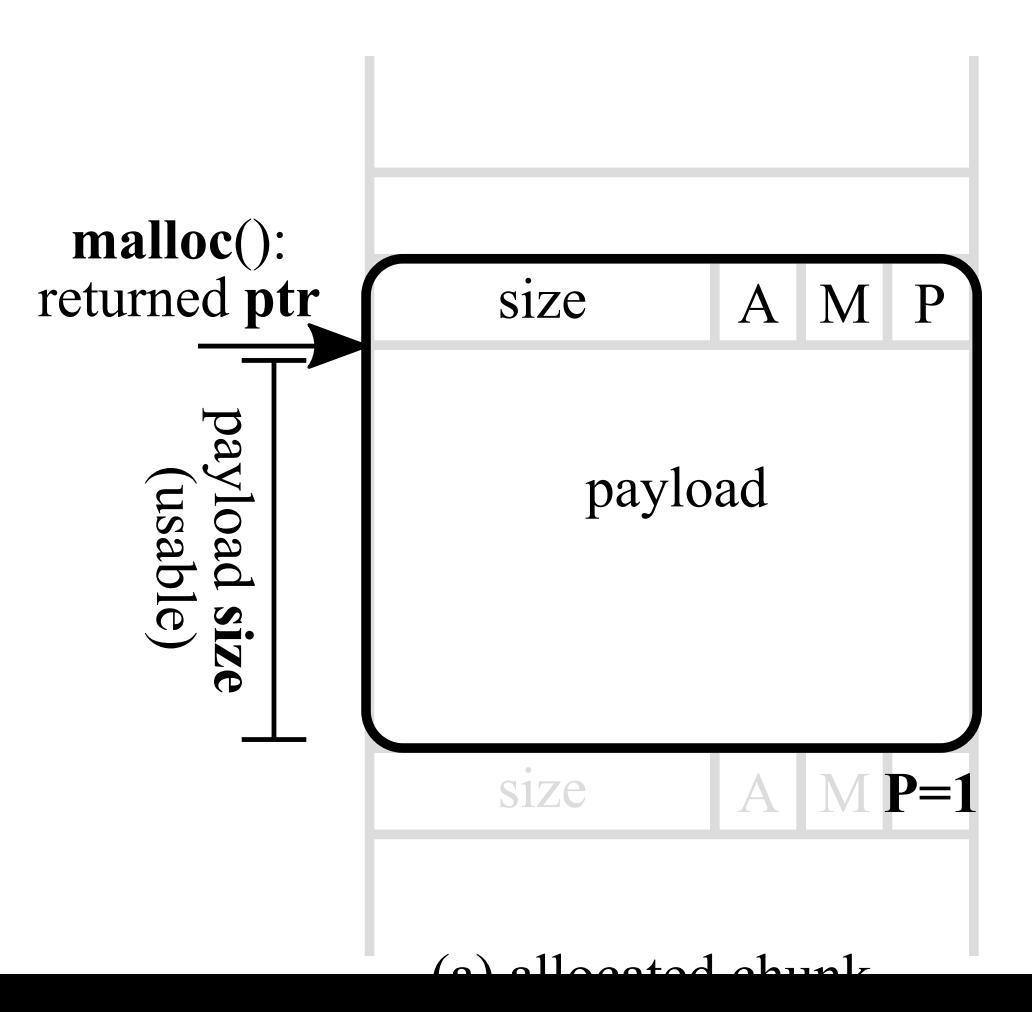

11

# <span id="page-11-1"></span><span id="page-11-0"></span>**ptmalloc in Linux: Data Structure [\(glibc\)](https://codebrowser.dev/glibc/glibc/malloc/malloc.c.html)**

```
struct malloc chunk {
 2 // size of "previous" chunk
 3 // (only valid when the previous chunk is freed, P=0)
 4 size t prev size;
 5 
 6 // size in bytes (aligned by double words): lower bits
 7 // indicate various states of the current/previous chunk
 8 // A: alloced in a non-main arena
 9 // M: mmapped
10 // P: "previous" in use (i.e., P=0 means freed)
11 size t size;
12
13 \quad \lceil \ldots \rceil14 };
```
<span id="page-11-13"></span><span id="page-11-12"></span><span id="page-11-11"></span><span id="page-11-10"></span><span id="page-11-9"></span><span id="page-11-8"></span><span id="page-11-7"></span>• Q. How to know if the current chunk is in-use or freed?

## **ptmalloc in Linux: Memory Allocation**

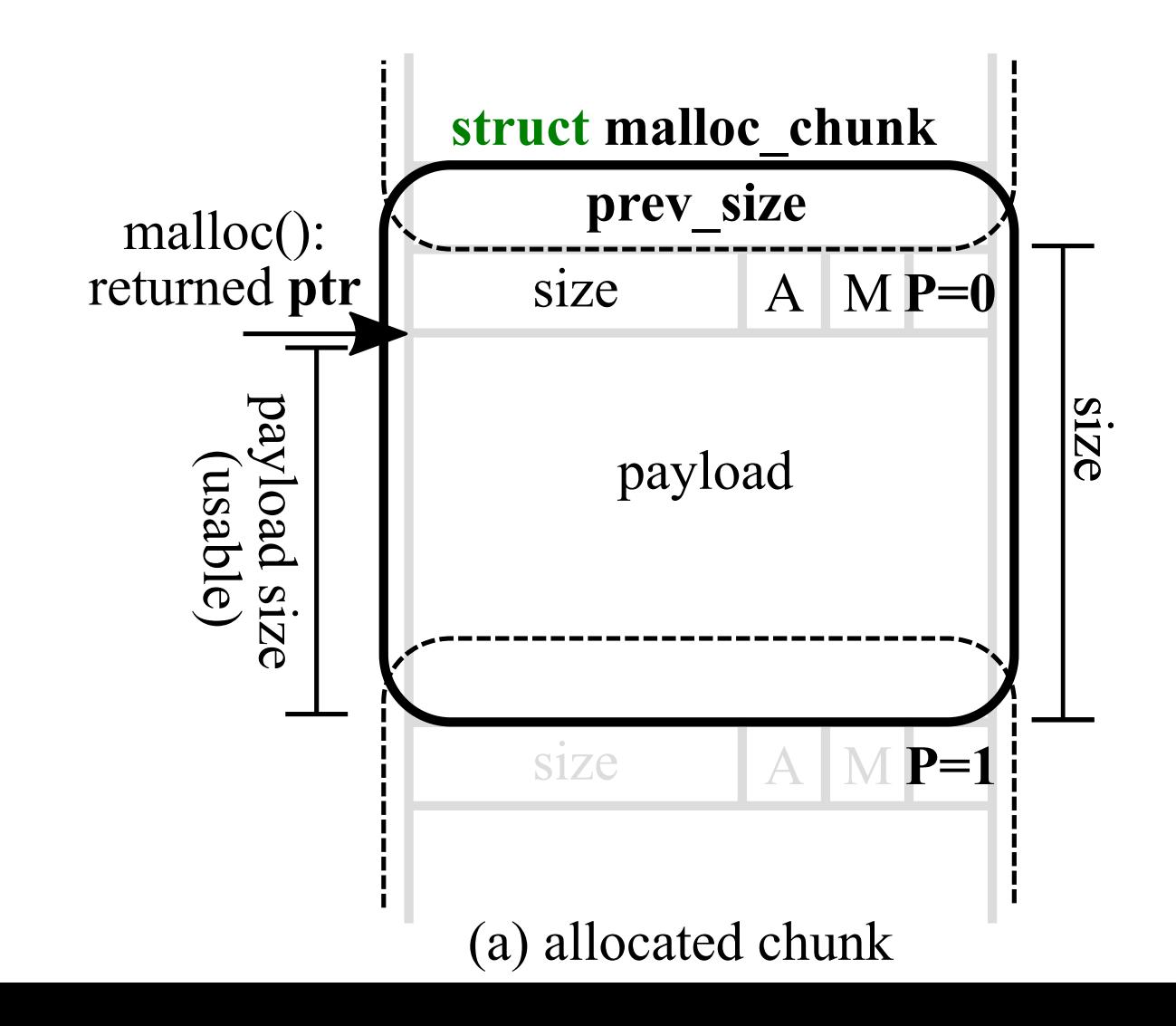

## **Remarks: Memory Allocation**

- Given an alloced ptr,
	- 1. Immediately lookup its size (SIZE)
	- 2. Check if the **previous** object is alloced/freed (P = 0 or 1)
	- 3. Check if the **next** object is alloced/freed (Q. how?)
	- 4. Iterate to the next object (ptr + SIZE)
	- 5. Iterate to the prev object **if freed** (ptr PREV\_SIZE)
	- 6. Not possible to iterate to the previous object if allocated

## **ptmalloc in Linux: Data Structure**

```
struct malloc chunk {
          2 [...]
          3 // double links for free chunks in small/large bins
          4 // (only valid when this chunk is freed)
          5 struct malloc chunk* fd;
          6 struct malloc_chunk* bk;
          7 
               // double links for next larger/smaller size in
rgebins
          8
          9 // (only valid when this chunk is freed)
         10 struct malloc_chunk* fd_nextsize;
         11 struct malloc_chunk* bk_nextsize;
         12 };
```
<span id="page-14-11"></span><span id="page-14-10"></span><span id="page-14-9"></span><span id="page-14-8"></span><span id="page-14-7"></span>• Q. What if we access fd/bk of the allocated chunk?

## **ptmalloc in Linux: Memory Free**

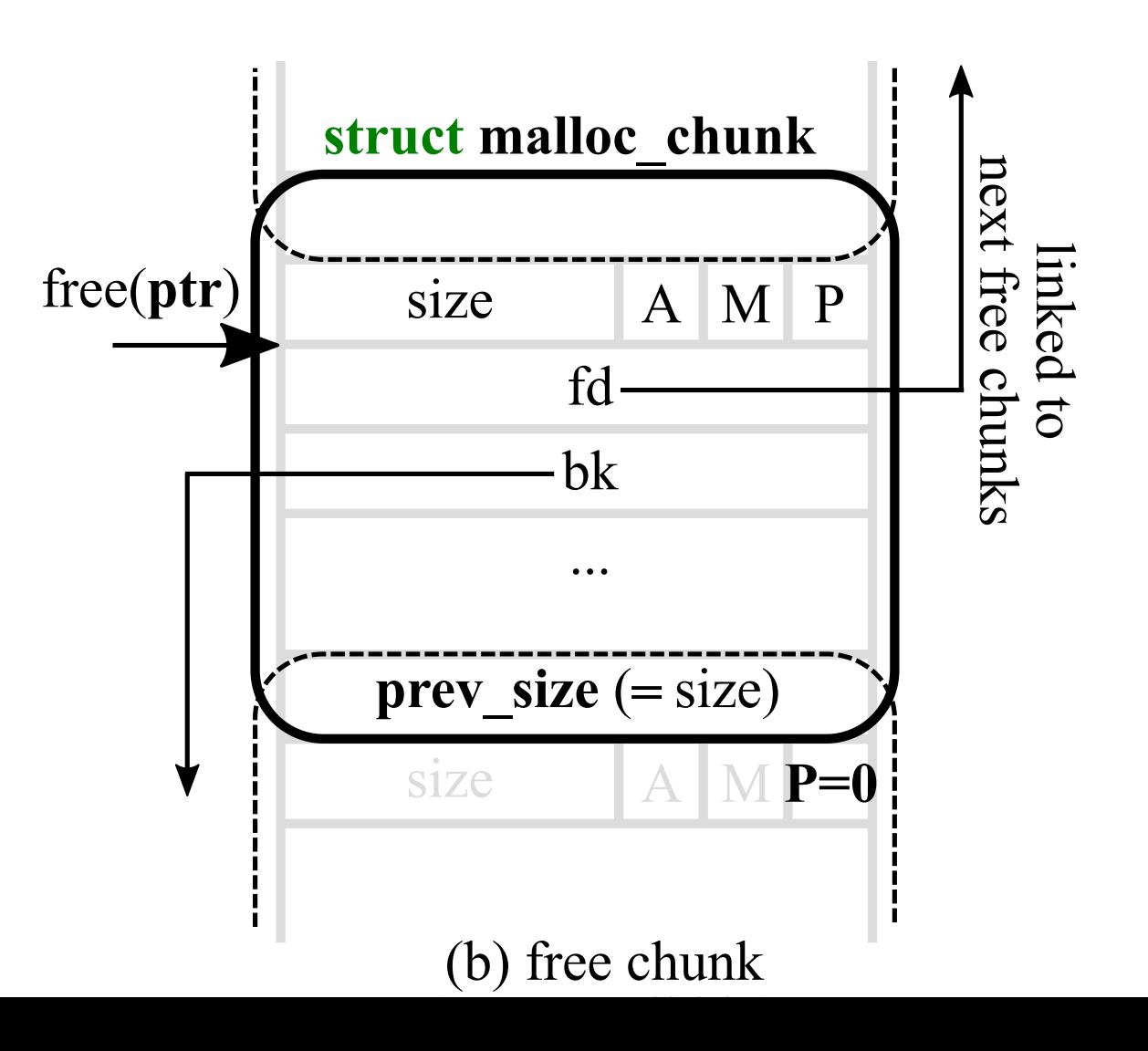

## **Remarks: Memory Free**

- Given a free-ed ptr,
	- 1. All benefits as an alloced ptr (previous remarks)
	- 2. Iterate b/w **free** objects via fd/bk links
- Invariant: **no two adjacent** free objects
	- 1. When free() invoked, it is always consolidated to adjacent (i.e., fd/bk) objects!

## **Understanding Modern Heap Allocators**

- Maximize memory usage: reusing free memory regions!
- Data structure to minimize fragmentation (i.e., fd/bk consolidation)
- Data structure to maximize performance (i.e., O(1) in free/malloc)

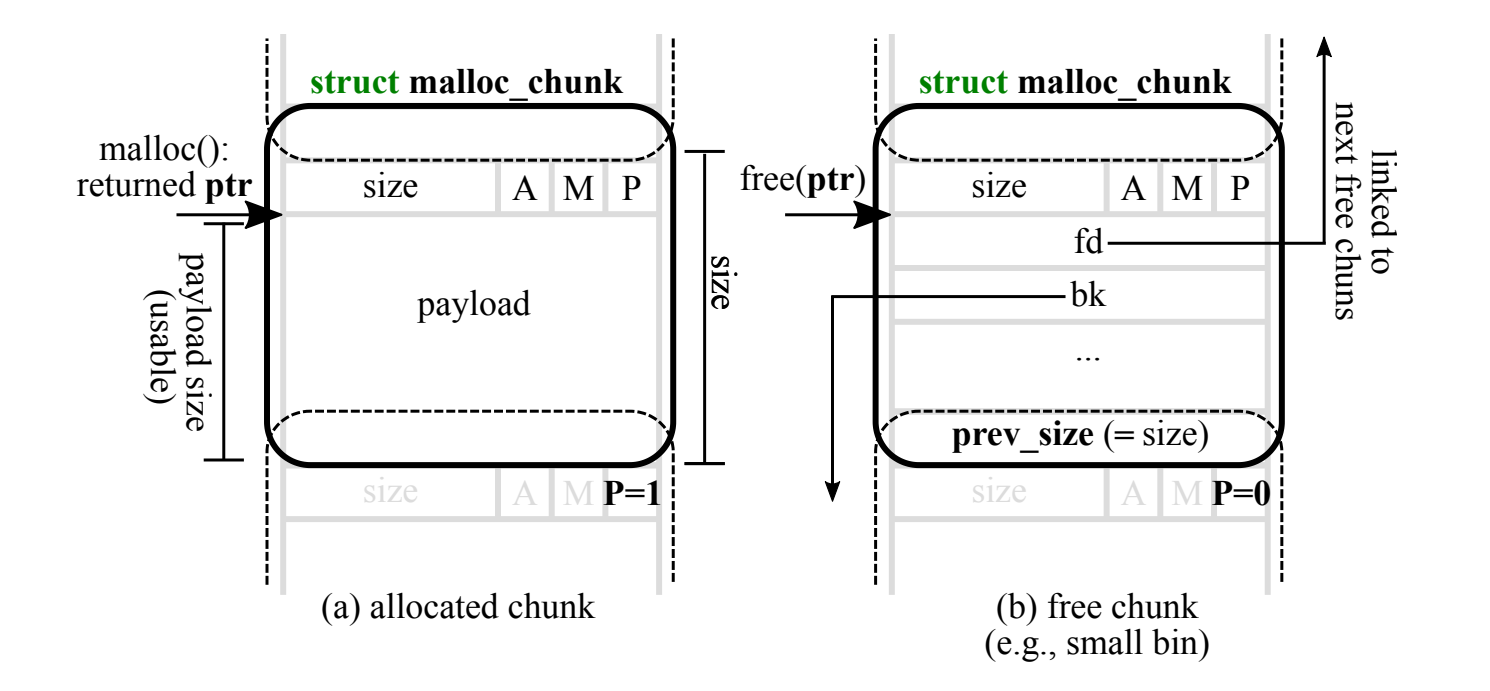

# **Security Implication of Heap Overflows**

- A heap overflow can overwrite the heap metadata
- Incorrect API invocation would destroy the consistency of the metadata
- <span id="page-18-3"></span><span id="page-18-2"></span><span id="page-18-1"></span><span id="page-18-0"></span>• Allocated/freed objects can be easily crafted for benefits (and fun!)

```
void *pi = malloc(sz);
2 void /p2 = malloc(sz);
3
4 /* overflow on p1 * /5
6 free(p1);
```
## **Example: Unsafe Unlink (< glibc 2.3.3)**

1. Overwriting to p2's size to  $-$  sizeof(void\*), treating now as if p2 is free

2. When free(p1), attempt to consolidate it with p2 as p2 is free

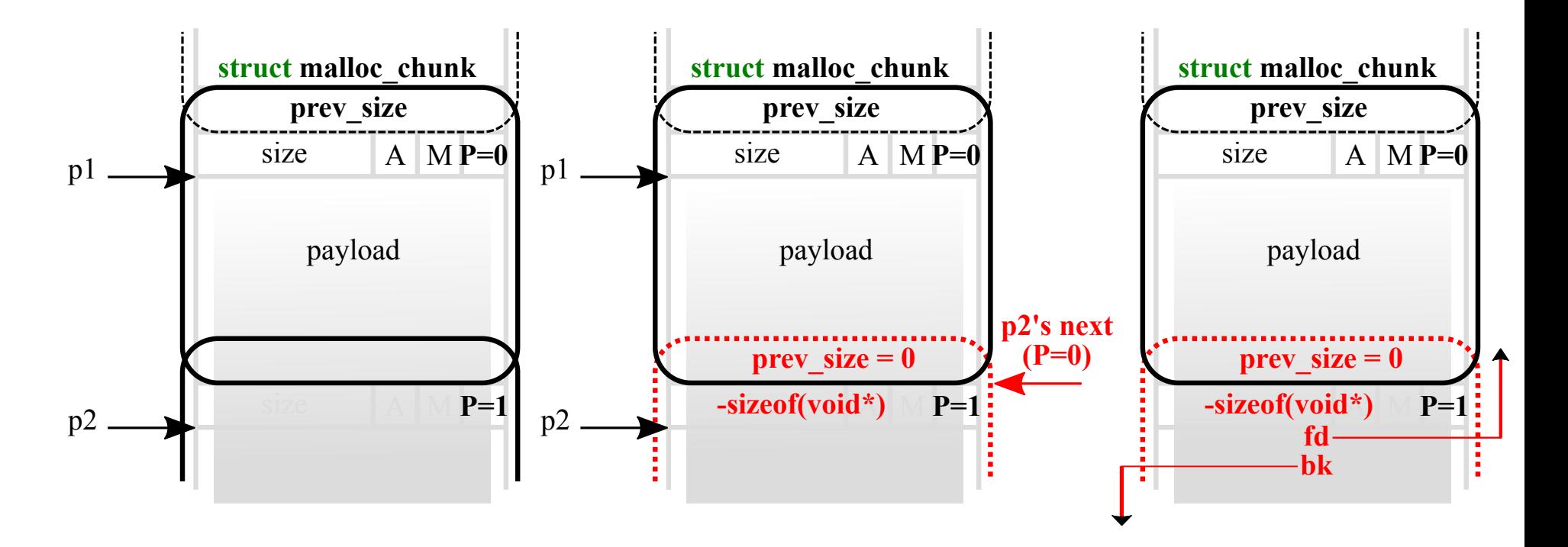

20

# **Example: Unsafe Unlink (< glibc 2.3.3)**

- To consolidate, perform unlink on p2 (removing p2 from the linked list)
- <span id="page-20-2"></span><span id="page-20-1"></span><span id="page-20-0"></span>• Crafted fd/bk when unlink() result in an arbitrary write!

```
1 // unlink(P):
2 FD = P->fd;
3 BK = P->bk;
4 FD->bk = BK; // NOTE. let's abuse this write!
5 BK->fd = FD;
6
7 p2's fd = dst - offsetof(struct malloc_chunk, bk);
8 p2's bk = val;
9
10 \Rightarrow *dst = val (arbitrary write!) // NOTE. any catch?
```
<span id="page-20-9"></span><span id="page-20-8"></span><span id="page-20-7"></span><span id="page-20-6"></span><span id="page-20-5"></span>• Q. How to prevent this exploit technique?

## <span id="page-21-1"></span><span id="page-21-0"></span>**Example: Mitigation on Unlink (glibc 2.27)**

 #define unlink(AV, P, BK, FD)  $\frac{1}{2}$  /\* (1) checking if size == the next chunk's prev size  $3 + if (chunksize(P) != prev size(newchunk(P)))$  + malloc\_printerr("corrupted size vs. prev\_size"); FD = P->fd; [6](#page-21-5) BK =  $P->bk$ ;  $\frac{1}{2}$  (2) checking if prev/next chunks correctly point to [8](#page-21-7) + **if**  $(FD->bk$   $!= P || BK->fd |= P)$  + malloc\_printerr("corrupted double-linked list"); + **else** { FD- $>$ bk = BK; **BK->fd = FD;** ...  $14 +$  }

<span id="page-21-13"></span><span id="page-21-12"></span><span id="page-21-11"></span>• Q. Does it prevent the exploit completely?

<span id="page-21-10"></span><span id="page-21-9"></span><span id="page-21-8"></span><span id="page-21-7"></span><span id="page-21-6"></span><span id="page-21-5"></span><span id="page-21-4"></span><span id="page-21-3"></span><span id="page-21-2"></span>\*/

#### **Security Implication of NULL Overflow in Heap** 23

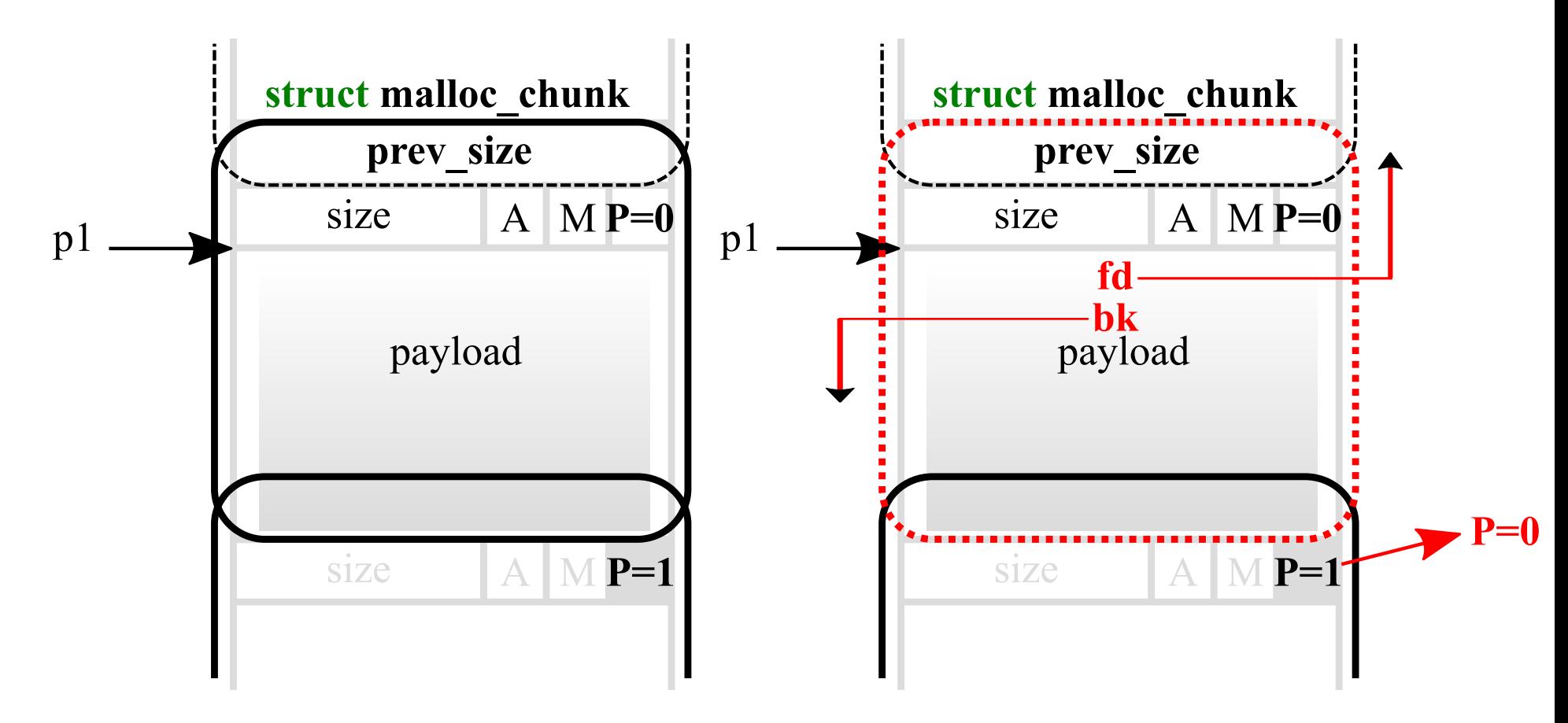

## **Heap Exploitation Techniques!**

Fast bin dup **House** of einherjar Fast bin dup into stack House of orange Fast bin dup consolidate Tcache dup Unsafe unlink Tcache house of spirit House of spirit Tcache poisoning House of force  $*$ Unaligned double free

Poison null byte Tcache overlapping chunks House of lore **\*Unsorted bin into stack** Overlapping chunks 1 \*Fast bin into other bin Overlapping chunks 2 \*Overlapping small chunks Unsorted bin attack \*House of unsorted einherjar

NOTE. \* are what our group recently found and reported!

#### **Use-after-free**

- Simple in concept, but difficult to spot in practice!
- <span id="page-24-3"></span><span id="page-24-2"></span><span id="page-24-1"></span><span id="page-24-0"></span>• Q. Why is it so critical in terms of security?

```
1 int *ptr = malloc(size);
2 free(ptr);
3
4 *ptr; // BUG. use-after-free!
```
#### **Use-after-free**

1. What would be the \*ptr? if nothing happened?

<span id="page-25-3"></span><span id="page-25-2"></span><span id="page-25-1"></span><span id="page-25-0"></span>2. What if another part of code invoked malloc(size)?

```
int *ptr = malloc(size);2 free(ptr);
3
4 *ptr; // BUG. use-after-free!
```
## **Use-after-free: Security Implication**

1. What would be the \*ptr? if nothing happened?

 $\rightarrow$  Heap pointer leakage (e.g., fd/bk)

2. What if another part of code invoked malloc(size)?

<span id="page-26-2"></span><span id="page-26-1"></span><span id="page-26-0"></span> $\bullet \rightarrow$  Hijacking function pointers (e.g., handler)

```
struct msg \{ \dots void (*handler)(\}; \dots \};2
3 struct msq *ptr = malloc(size);
4 free(ptr);
5
6 // later ...
7
8 ptr->handler(); // BUG. use-after-free!
```
## **Use-after-free with Application Context**

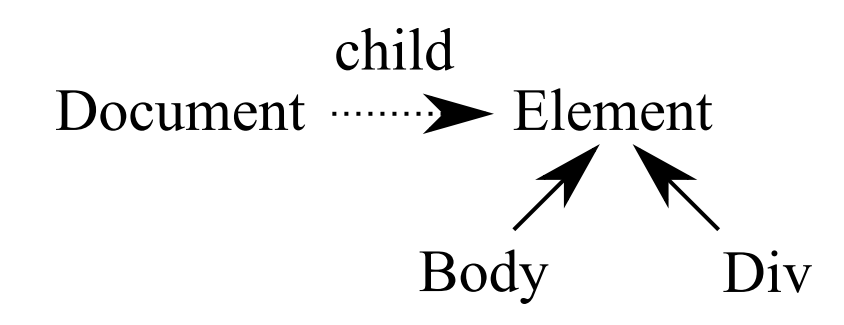

- [1](#page-27-0) **class** Div: Element;
- <span id="page-27-1"></span><span id="page-27-0"></span>[2](#page-27-1) **class** Body: Element;
- <span id="page-27-2"></span>[3](#page-27-2) **class** Document { Element\* child; };

## **Use-after-free with Application Context**

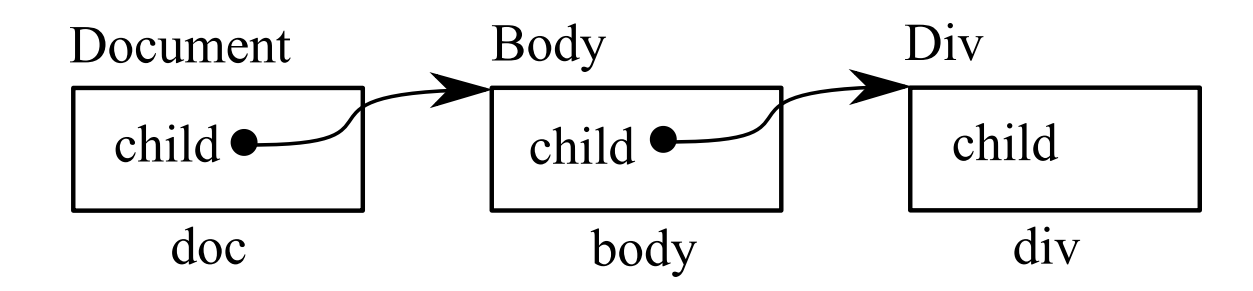

```
1 class Div: Element;
2 class Body: Element;
3 class Document { Element* child; };
4
5 // (a) memory allocations
6 Document *doc = new Document();
7 Body *body = new Body();
8 Div *div = new Div();
```
## **Dangled Pointers and Use-after-free**

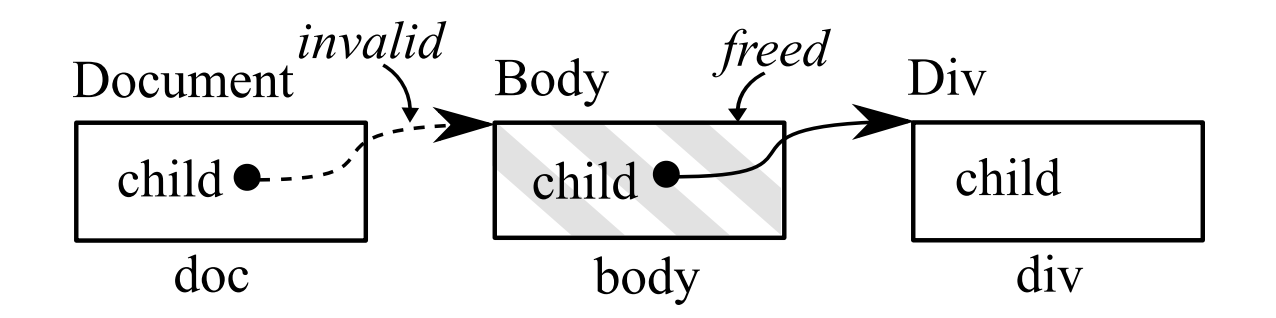

```
1 // (b) using memory: propagating pointers
2 doc->child = body;
 3 body->child = div;
4
 5 // (c) memory free: doc->child is now dangled
 6 delete body;
 7
8 // (d) use-after-free: dereference the dangled pointer
 9 if (doc->child)
10 doc->child->getAlign();
```
## **API Misuse: Double Free**

1. What happen when free two times?

<span id="page-30-3"></span><span id="page-30-2"></span><span id="page-30-1"></span><span id="page-30-0"></span>2. What happen for following malloc()s?

```
1 char *ptr = malloc(size);
2 free(ptr);
3 free(ptr); // BUG!
4
5 malloc(size); // Q. what does it likely return?
6 malloc(size); // Q. what does it likely return?
```
## **Binning and Security Implication**

• e.g., size-based caching (e.g., fastbin)

```
 (fastbin)
      Bins
sz=16 \lceil -]--->\lceil fd \rceil--->\lceil fd \rceil - ->NULL
sz=24 [ -]--->[fd]--->NULL
sz=32 [ -]--->NULL
        ...
```
## **Double Free**

<span id="page-32-1"></span><span id="page-32-0"></span>• Bins after doing free() two times

```
1 char *ptr = malloc(sz=16);
2 free(ptr);
3 free(ptr); // BUG!
```

```
 (fastbin)
     Bins ptr ptr
sz=16 [ -]--->[XX]--->[XX]--->[fd]--->[fd]-->NULL
sz=24 [ -]--->[fd]--->NULL
sz=32 [ -]--->NULL
      ...
```
## <span id="page-33-1"></span><span id="page-33-0"></span>**Double Free: Security Implication**

```
1 char *ptr = malloc(sz=16);
2 free(ptr);
3 free(ptr); // BUG!
4
5 ptr1 = malloc(sz=16) // hijacked!
6 ptr2 = malloc(sz=16) // hijacked! Q. why problematic?
```

```
 (fastbin)
     Bins (1) (2)
          +---------+----+
             | v v
sz=16 [ -]--+ [XX]--->[XX] +-->[fd]--->[fd]-->NULL
sz=24 [ -]--->[fd]--->NULL
sz=32 \lceil -1 - -5NULL \rceil
```
...

## **Double Free: Mitigation**

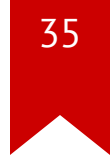

• Check if the bin contains the pointer that we'd like to free()

```
// aglibc/malloc/malloc.c
          2
                 \mathcal{A}^* Check that the top of the bin is not the record we
e going to
          3
          4 add (i.e., double free). */
          5 if ( builtin expect (old == p, \theta))
                   malloc printerr ("double free or corruption
astrop)");
          6
          7 ...
```
<span id="page-34-6"></span><span id="page-34-5"></span><span id="page-34-4"></span>• Q. How to bypass?

## **Summary**

- Two classes of **heap**-related vulnerabilities
	- Traditional: buffer overflow/underflow, out-of-bound read
	- Specific: **use-after-free**, **dangled pointers**, double free
- Understand why they are security critical and non-trivial to eliminate!
- Mitigation approaches taken by allocators

# **Today's Tutorial**

- In-class tutorial:
	- Exploring common techniques
	- Exploiting tcache (simple binning)

\$ ssh lab09@54.88.195.85 Password: <password>

\$ cd tut09-advheap

#### **References**

38

- $\cdot$  [CVE-2014-0160](https://git.openssl.org/gitweb/?p=openssl.git;a=commit;h=96db9023b881d7cd9f379b0c154650d6c108e9a3)
- $\cdot$  [CVE-2018-11360](https://code.wireshark.org/review/gitweb?p=wireshark.git;a=blobdiff;f=epan/dissectors/packet-gsm_a_dtap.c;h=ae6adb2ae6c7ddae56b8d6faa4325eb1893bfbb1;hp=3d5397a139b8ab4c8e7ee5da76cebd9cc4a4344b;hb=a55b36c51f83a7b9680824e8ee3a6ce8429ab24b;hpb=ab8a33ef083b9732c89117747a83a905a676faf6)
- [CVE-2018-17182](https://googleprojectzero.blogspot.com/2018/09/a-cache-invalidation-bug-in-linux.html)
- [Vudo An object superstitiously believed to embody magical powers](http://phrack.org/issues/57/8.html)